## **Install the tutorial of(Barrowch neoclassical ITX case)**

**Install tutorial** 

## 安装说明  $\Box$

1. Remove the set screws on the bottom of the case with the wrench in the accessory bag

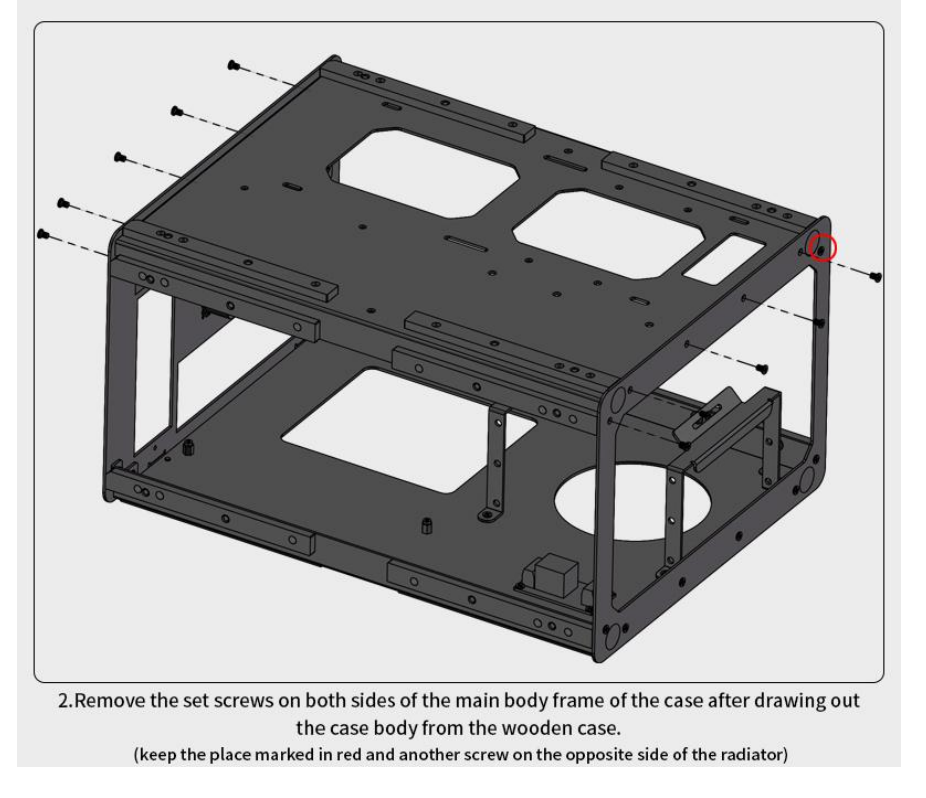

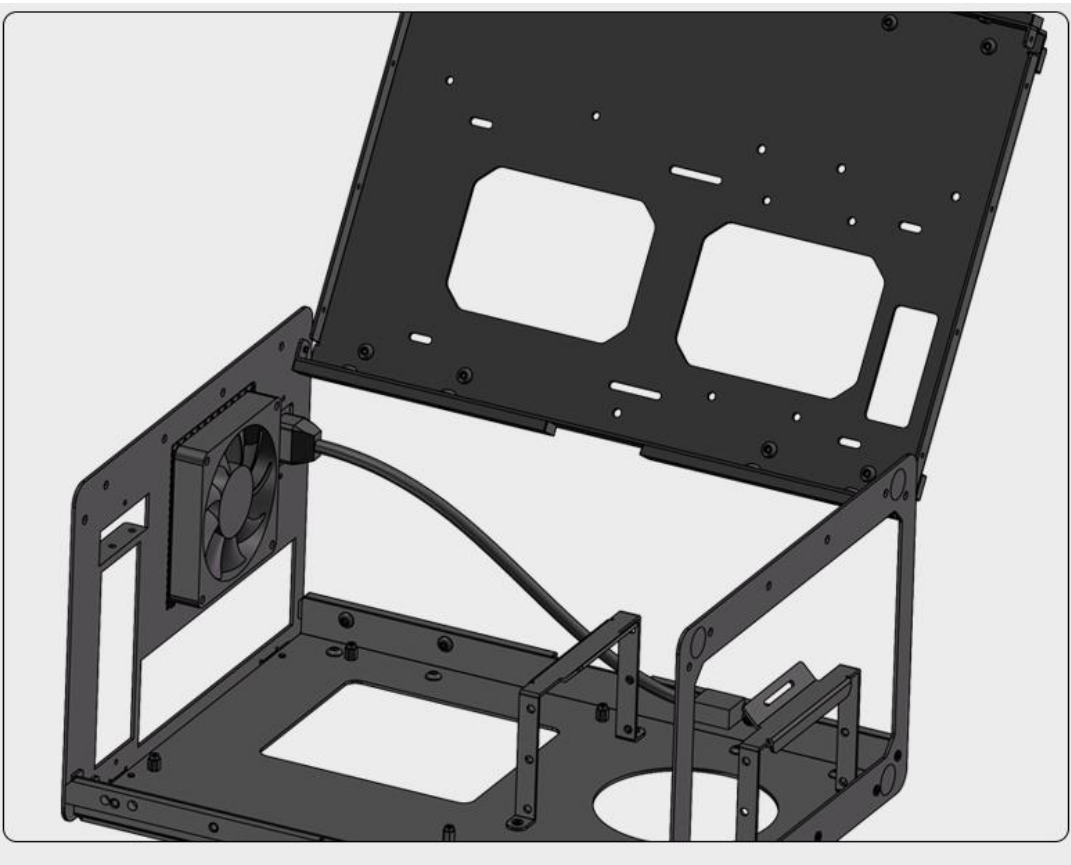

3. Open the upper cover of the case

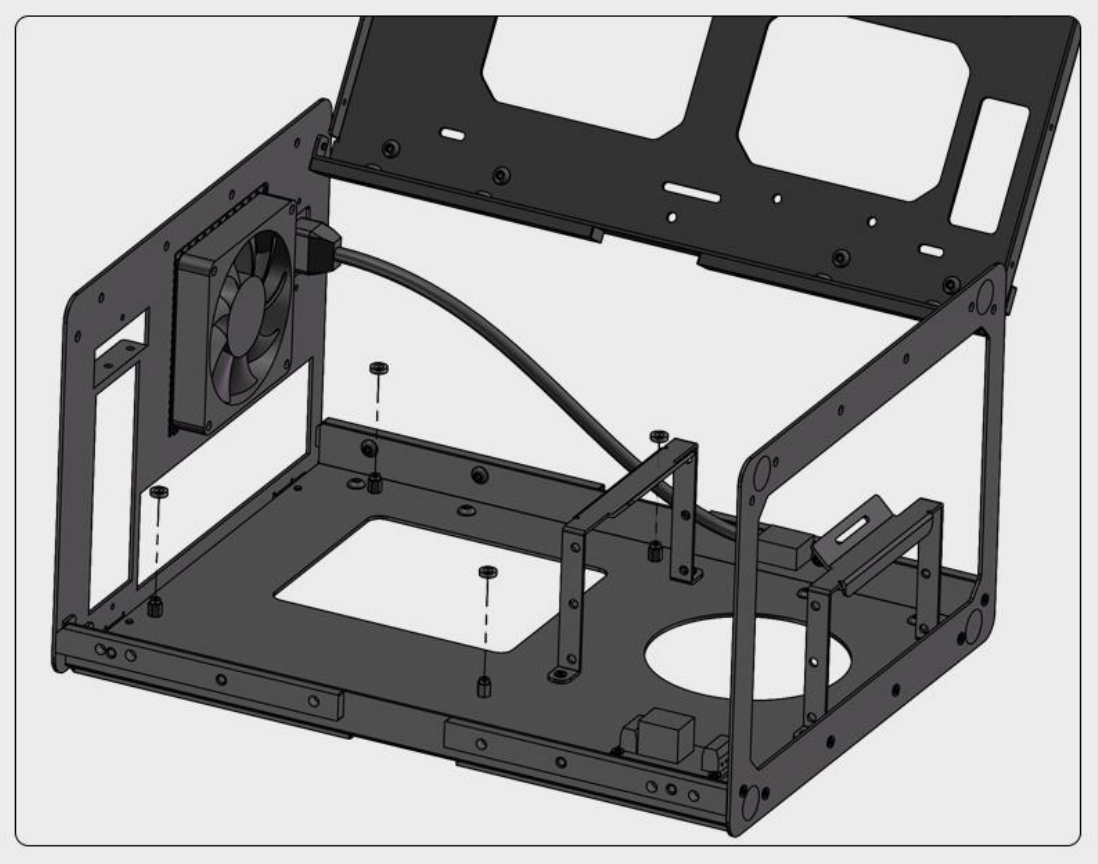

4. Place ABS gasket above the mainboard copper column

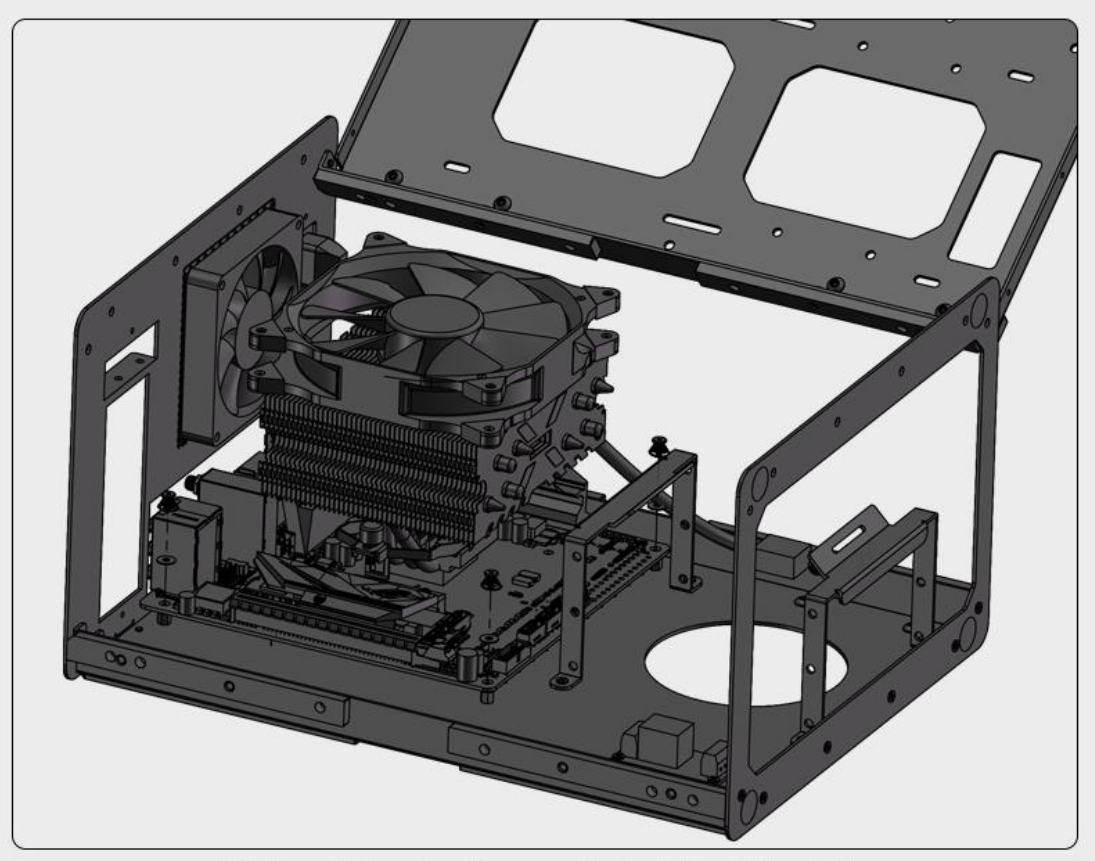

5. Fix the mainboard on the case after installing CPU radiator. (the case is compatible with 140MM air-cooled radiator maximally)

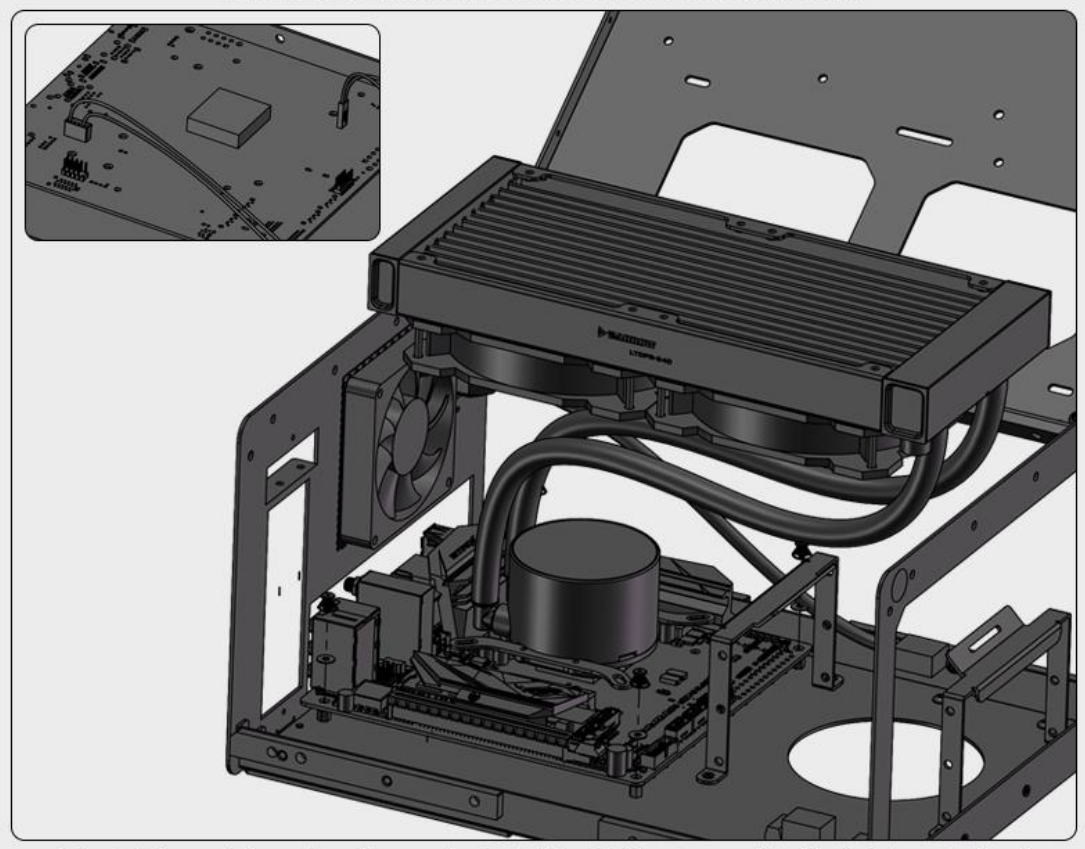

6. Install the mainboard on the case by installing CPU water-cooling block integrated and plug in the startup and shutdown jumper and USB power supply jumper.

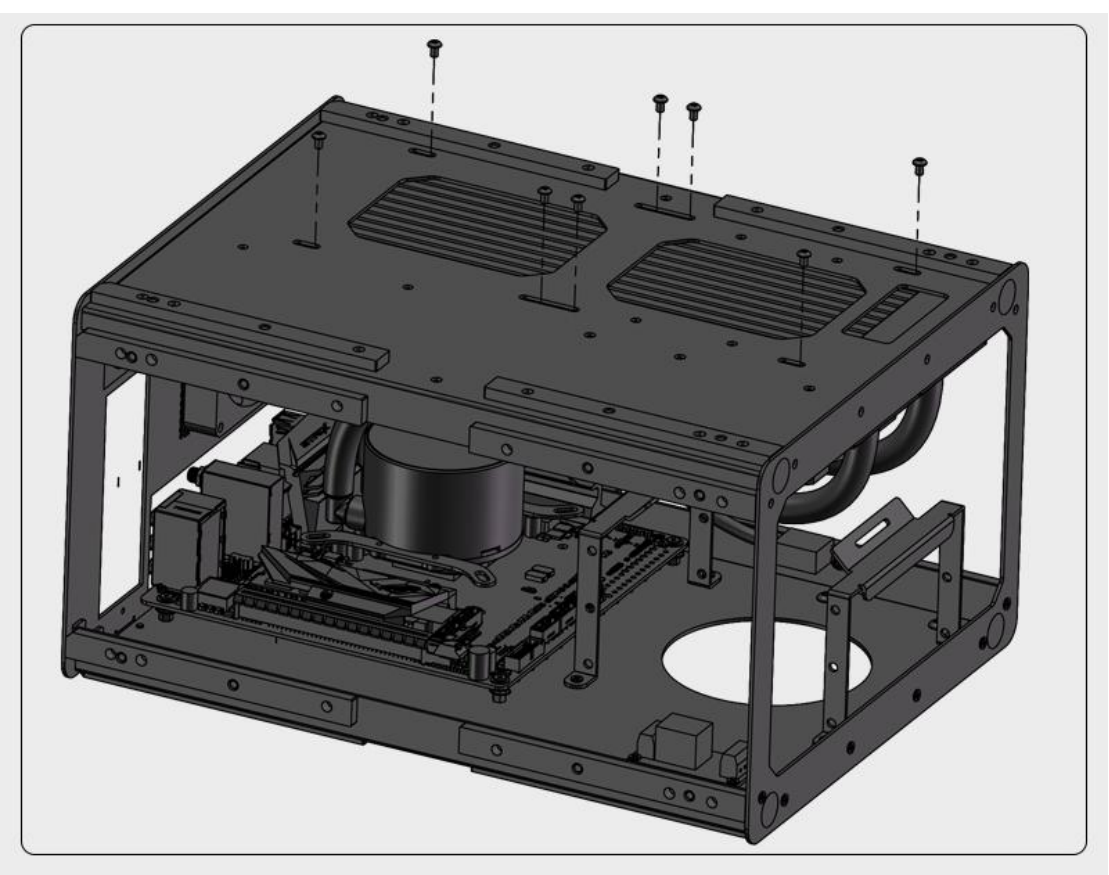

7. Install and fix the radiator

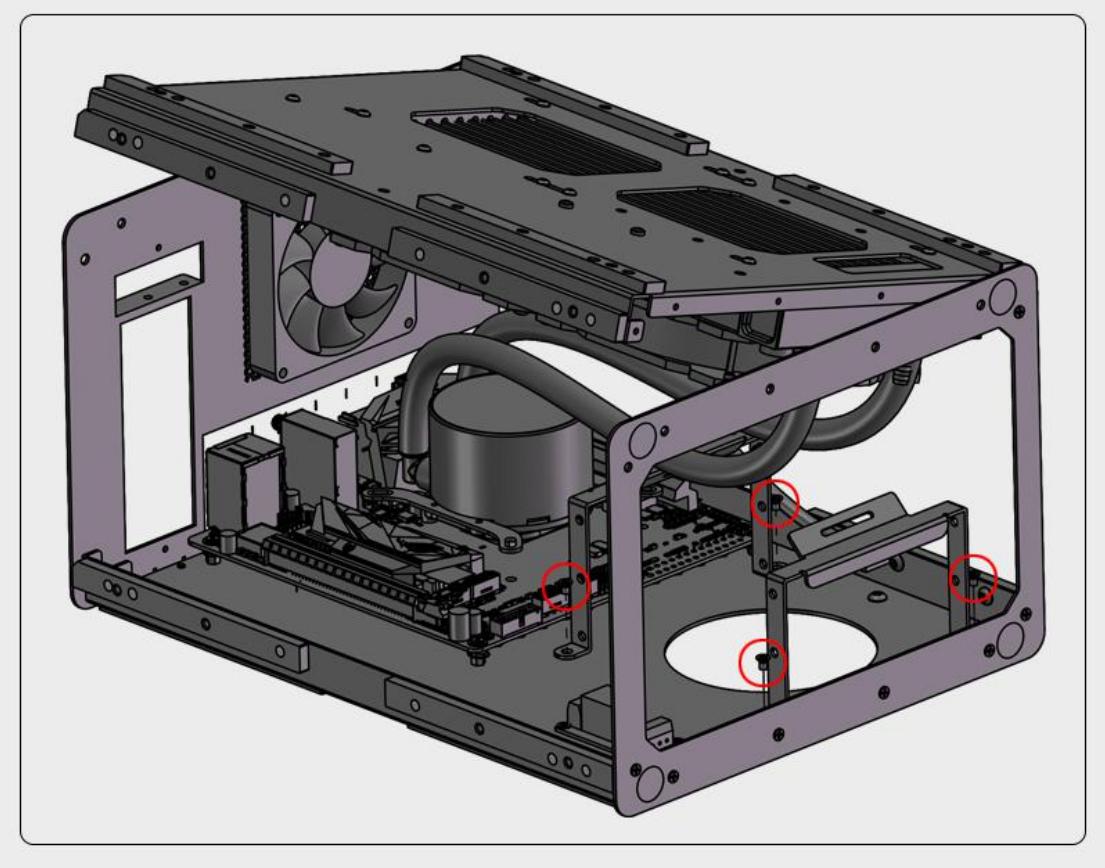

8. Dismantle the power supply support

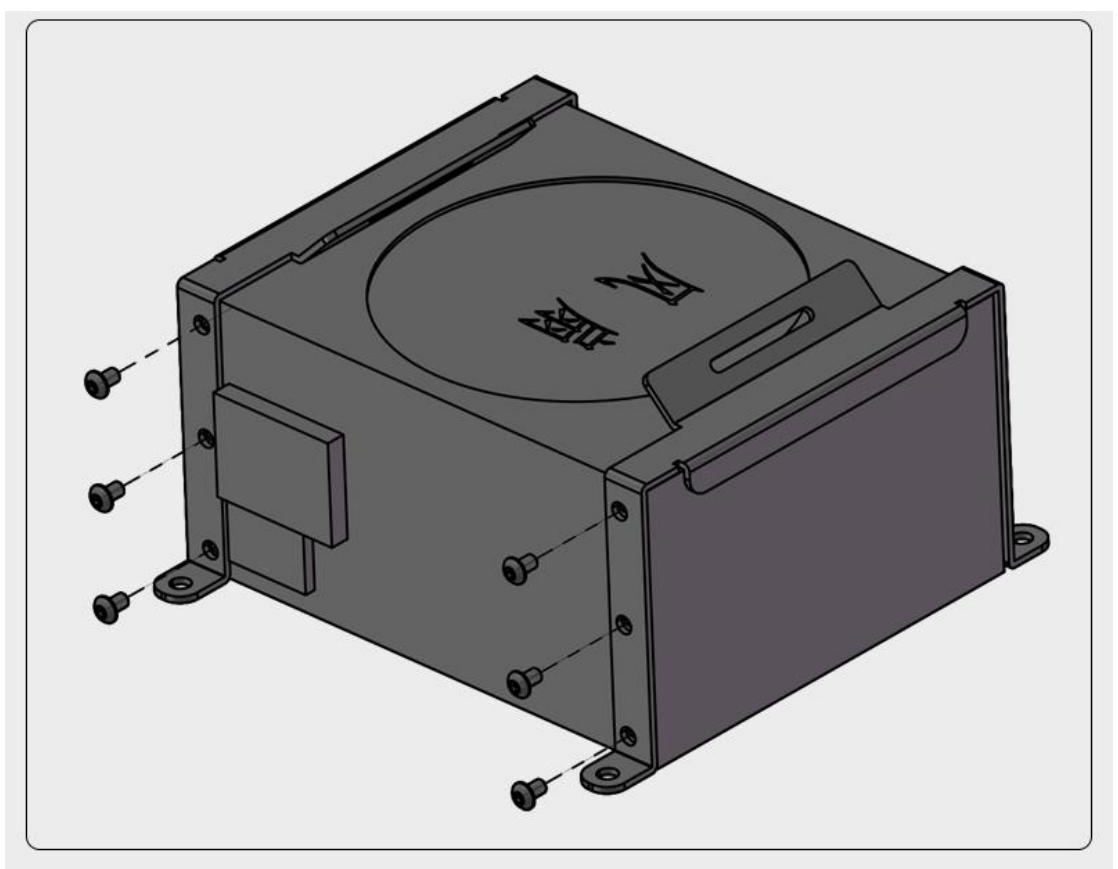

9. Install the power supply on the power supply support

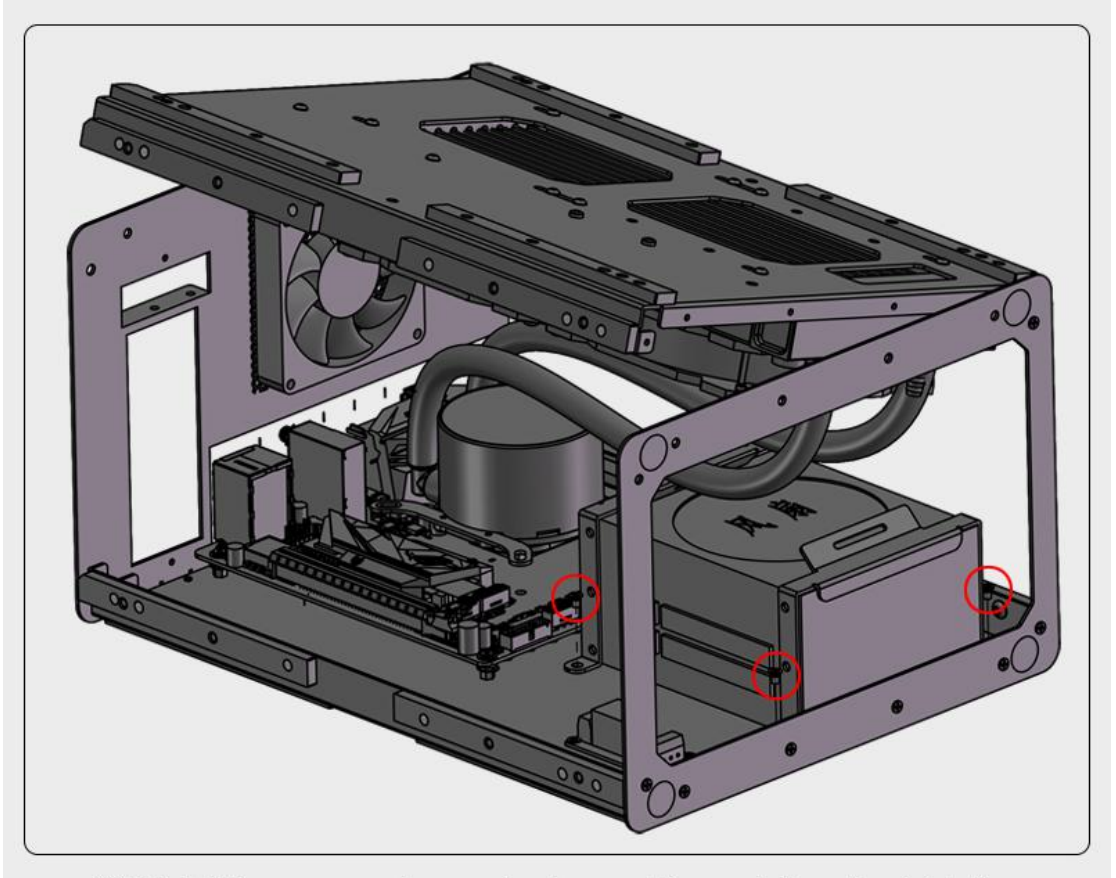

10. Reinstall the power supply support and connect the supple lines of each interface

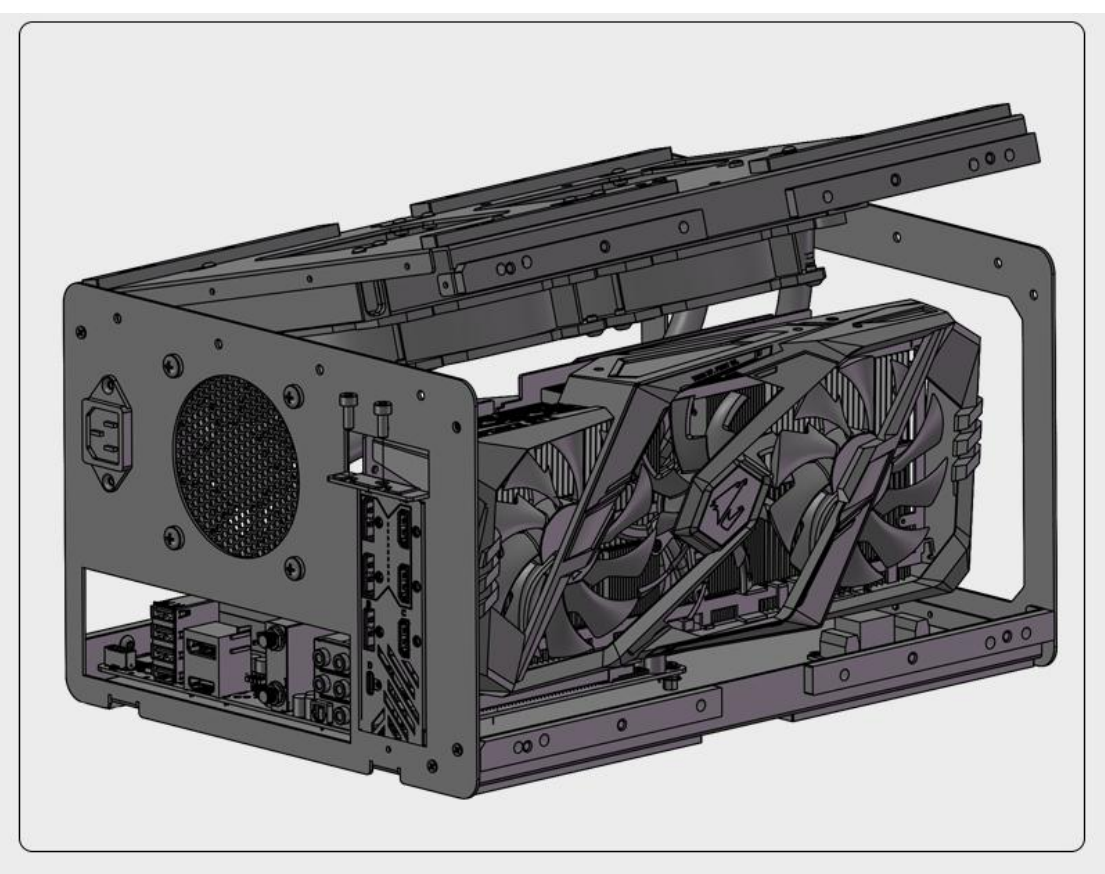

11.Install GPU card

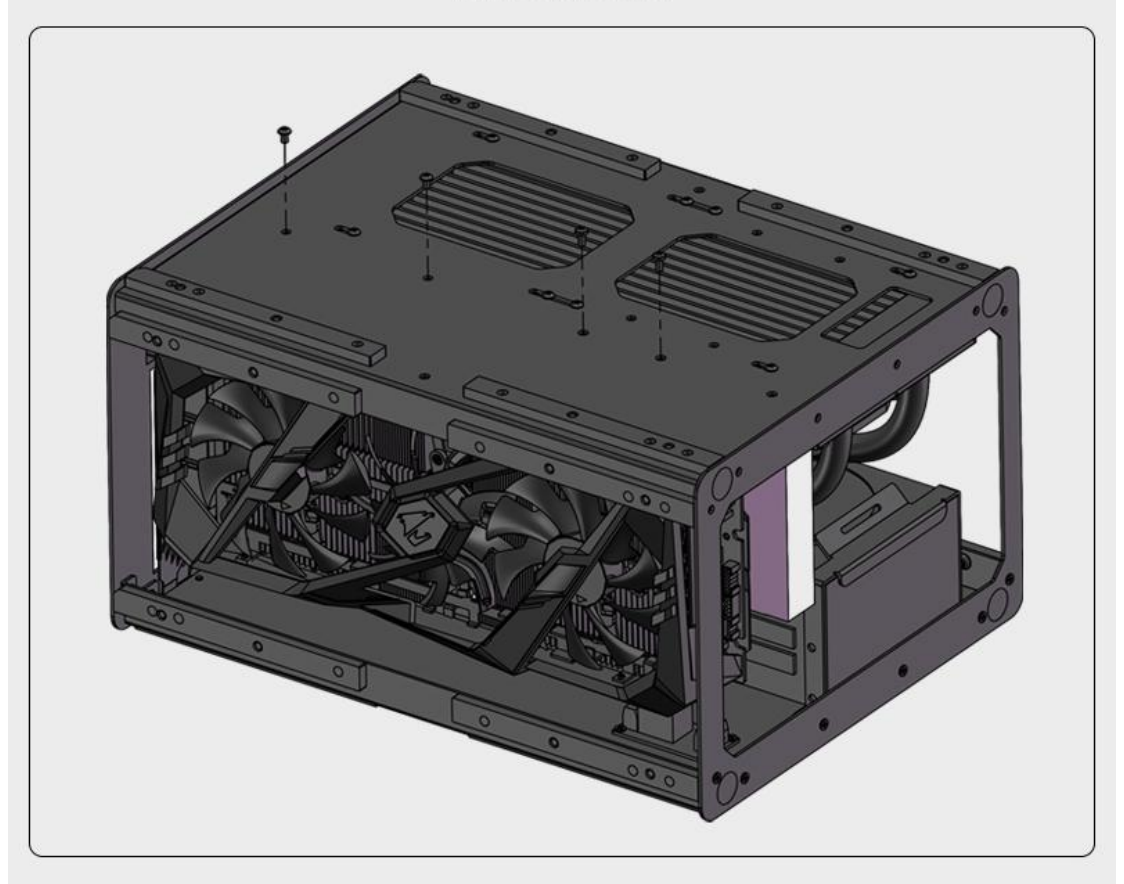

12. Install the SSD and HDD

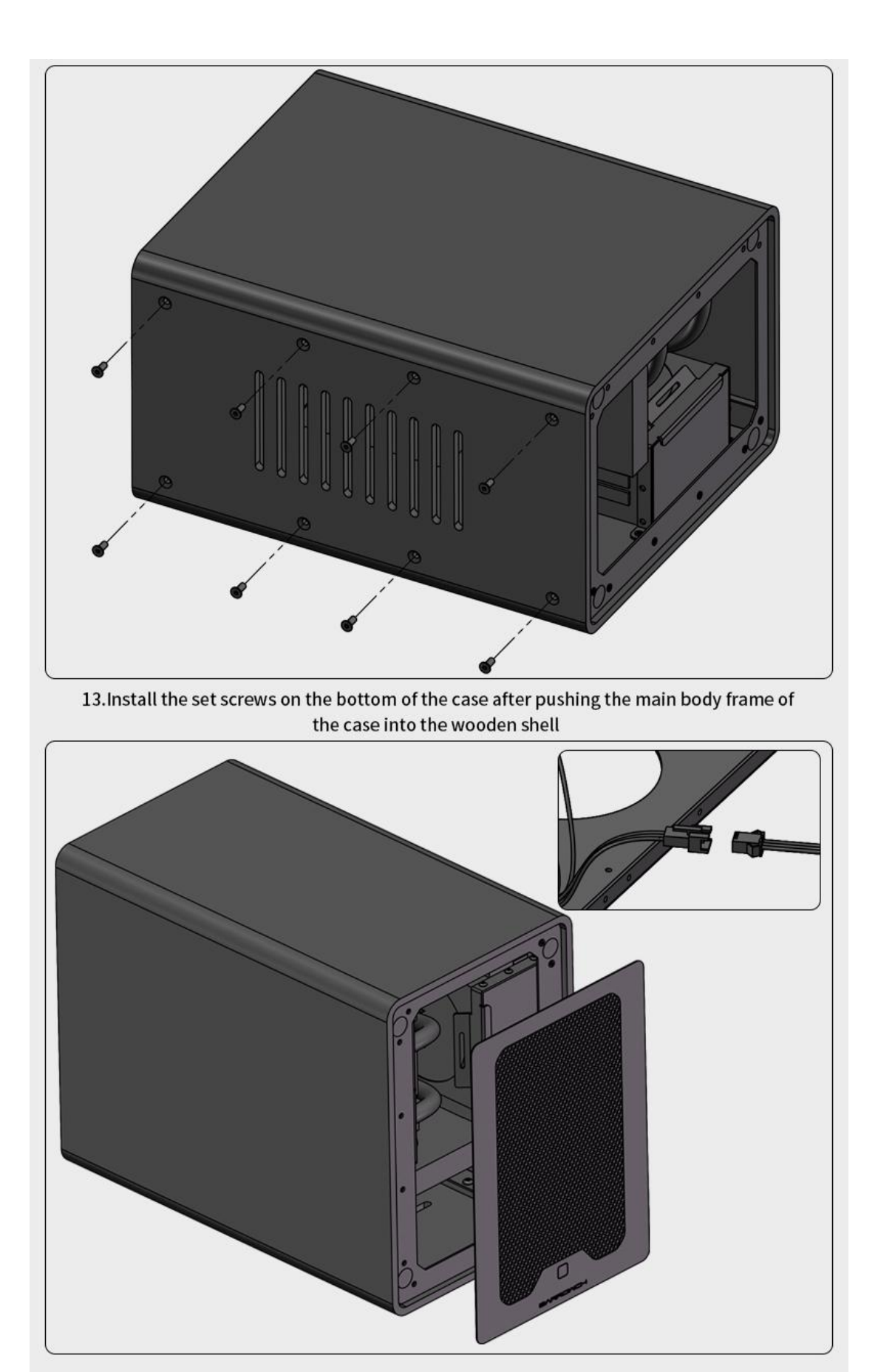

14. Plug in the connecting lines of touch modules and install the front glass panel of the case